## **Tutorials**

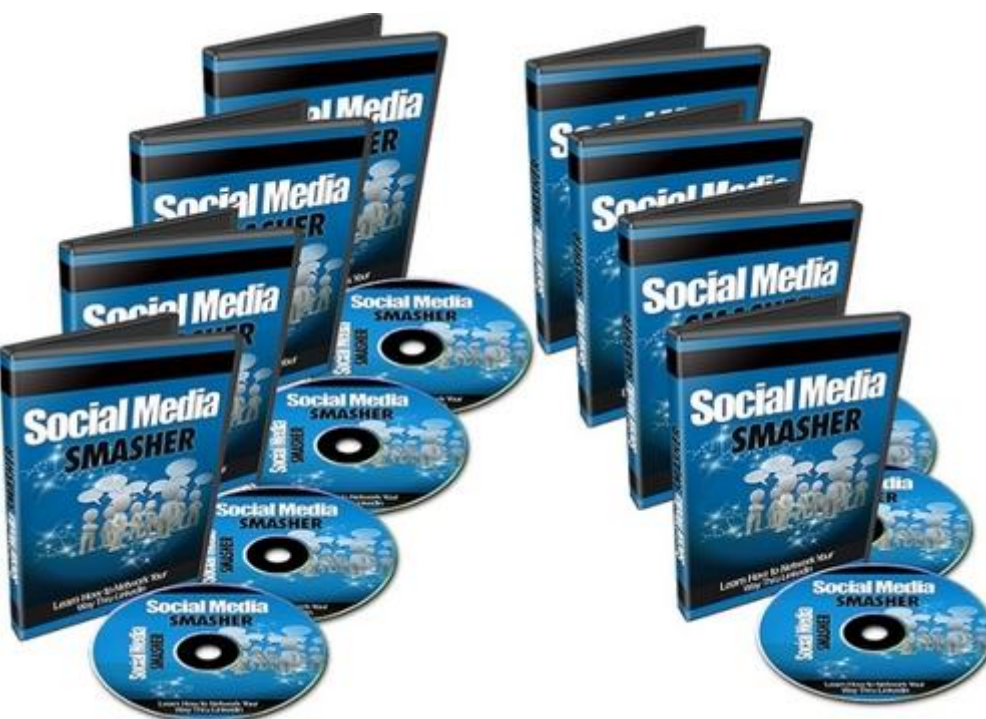

## [DOWNLOAD HERE](http://downloadpdfs.net/getfile.php?prd=188613458)

Announcing The Brand New, 7 Part, St[ep By Step Video Course T](http://downloadpdfs.net/getfile.php?prd=188613458)hat Shows You How To... "Discover How You Can Increase Your Expert Status So That You Have Business Professionals Begging You For Your Services! Doing So Will Help You Reach Professionals, Expand Your Brand, Build Strong Business Relationships, and Generate More Kick-Butt Leads For Your Business, Just By Using These Simple, Yet Easy Strategies Within LinkedIn...Starting Today!" Its easy to jump on the LinkedIn bandwagon and use it the wrong way, and by doing so, lose out on high converting relationships for your business...or even get kicked out. In this video series, you will learn how to use it the right way by providing value, and be seen as a true expert in your field. Compared to Facebook, LinkedIn is one of the fastest growing social media sites. But LinkedIn isnt just another social media site. In fact its one of the largest growing social media sites for businesses and professionals. Many people jump onto the LinkedIn bandwagon, thinking they can easily get tons of high converting leads fast without proving themselves as an expert and forgetting to build their brand. While LinkedIn can indeed drive high converting leads to your business, you must do it right. You must gain peoples trust, and through that, expand your brand. Branding is incredibly important,

and people often forget that by not branding yourself as a trustworthy business or expert, you lose out on potential business. With that said, the mindset and atmosphere is a little different in LinkedIn. While that could be a negative because youre so used to the laid back environment on Facebook, the positive is that people are there because they want to network in a professional environment, but online. One of the keys to marketing is knowing where your audience hangs out. If you can go to a site where your audience is, then you can focus specifically on that area. One example of how LinkedIn is being used: Job head hunters and staffing companies are in fact using LinkedIn to find candidates, so you can imagine how other companies could be looking for you. Imagine this... You go to a local networking conference. Theres something a little more professional about it. Presentation is important and one wrong move could be bad for business. But imagine you go to a conference and people see you as the expert in your field. People are looking for you and they want your services. Thats LinkedIn, but its all done online. However, But I know youre probably thinking... Im shy. How do I go into LinkedIn and make friends with other business professionals? I dont know where to start!?!? If LinkedIn is stricter in terms of adding friends, how do I go about doing it? How in the world can I gain peoples trust that dont know me? How in the world can I show people that I am the expert in my field? If you said yes to any of these thoughts or questions... And if your business is not at the point you want it to be at, then youll want to pay close attention to this video series. Ive been there too, so I understand where youre coming from. We all have. Ill show you how to use LinkedIn, to build your expert status, expand your brand, and become a thought leader without having to be super outgoing or having to sell. Ill show you how to build friends on LinkedIn without being kicked out for trying to spam the system or trying to add people that dont know you. Introducing... Social Media Smasher 7 Part Video Course This step by step, 7 part video series takes you by the hand and shows you how to properly use LinkedIn, so that you can network the right way effectively. Its time to build your expert status so that you gain trust... and people will in turn want your services or will recommend you to their business friends. Youll learn strategies you can use starting today that will bring you closer to your end goal. Here's a list of this 7 part video series in more detail Video #1 : Introduction to LinkedIn Branding In this specific video, you will learn what you need to do to get started on this journey towards branding yourself as an expert on LinkedIn. Youll also be given an overview of the video series as a whole, how this system works, and what tools you will need to get started. Fortunately, aside from this video series, we will be using completely free resources. Video #2 : Things to Avoid Doing in LinkedIn

and other Roadblocks Did you know that LinkedIn will suspend your account for certain things that you may find acceptable on other social media sites? LinkedIn is a little more professional in the way they do things, so they have rules and regulations that you will want to follow, including etiquette you may want to follow as well. In this video, you learn what to avoid doing first before we move onto the rest of this video series, so that you start positively. Video #3 : Create a Profile that stands out Unfortunately, people will judge a book by its cover and in this case that is you. Who you are trying to reach in terms of audience will determine the way you setup your profile. You see, its easy to just jump in and start putting in all of your credentials like how you write your resume, however you need to do it properly. That is what you will learn in this video. While it is not a hard thing to do, you will want to ensure that it is done right. Video #4 : Branding Yourself and Gaining Expert Status Unfortunately the way people perceive you in society is important. Thus, branding yourself by showing that you are an expert in a certain field must be done correctly, not only through your profile, but through other ways too. In this video, you will learn specific strategies you can start using today, on how to properly brand yourself as an expert in your field so that you can gain trust. Once you have gained peoples trust, you will be well on your way to having credibility in your industry. Video #5 : Smashing Strategy to Start Conversations Communicating with people you dont know is what this is all about. Starting a conversation that starts on the right foot can often be a roadblock if you dont know where to start. In this video, you will learn a cool strategy you can start using right away to start conversations on the right foot so that people see you as an expert in your field, right from the start. Video #6 : Smashing Strategy to Gain Trust and Likes Fast Once you have started a conversation, you will need to end it with people liking you, and you gaining their trust. But how do you go about doing that? How do you gain trust? How do you go one step further to get people to be further interested in what you have to offer? In this specific video you will learn how to do just that, with easy to implement strategies that you can start doing today. Video #7 : Smashing Strategy to Build Strong Relationships Alright, so youve gotten to a point where you can create conversations with people you dont know, gain their trust, and be seen as an expert. Now you need to keep those relationships and grow them further into business relationships. In this specific video, you will learn an easy but cool strategy to growing those relationships to a more personal level, which can have a huge impact on not only your business but much more. So, with that said, grab this video series now and...learn how you can expand your brand, grow your expert status, and ultimately generate high converting leads that want your how to be seen as an expert in your field so that business professionals will be begging you for your services. P.P.S. If your business is not where you want it to be, and you want to learn how to build stronger relationships with the movers in your industry, then you will want to watch this video series so you can begin implementing easy, yet powerful strategies today.

## DOWNLOAD HERE

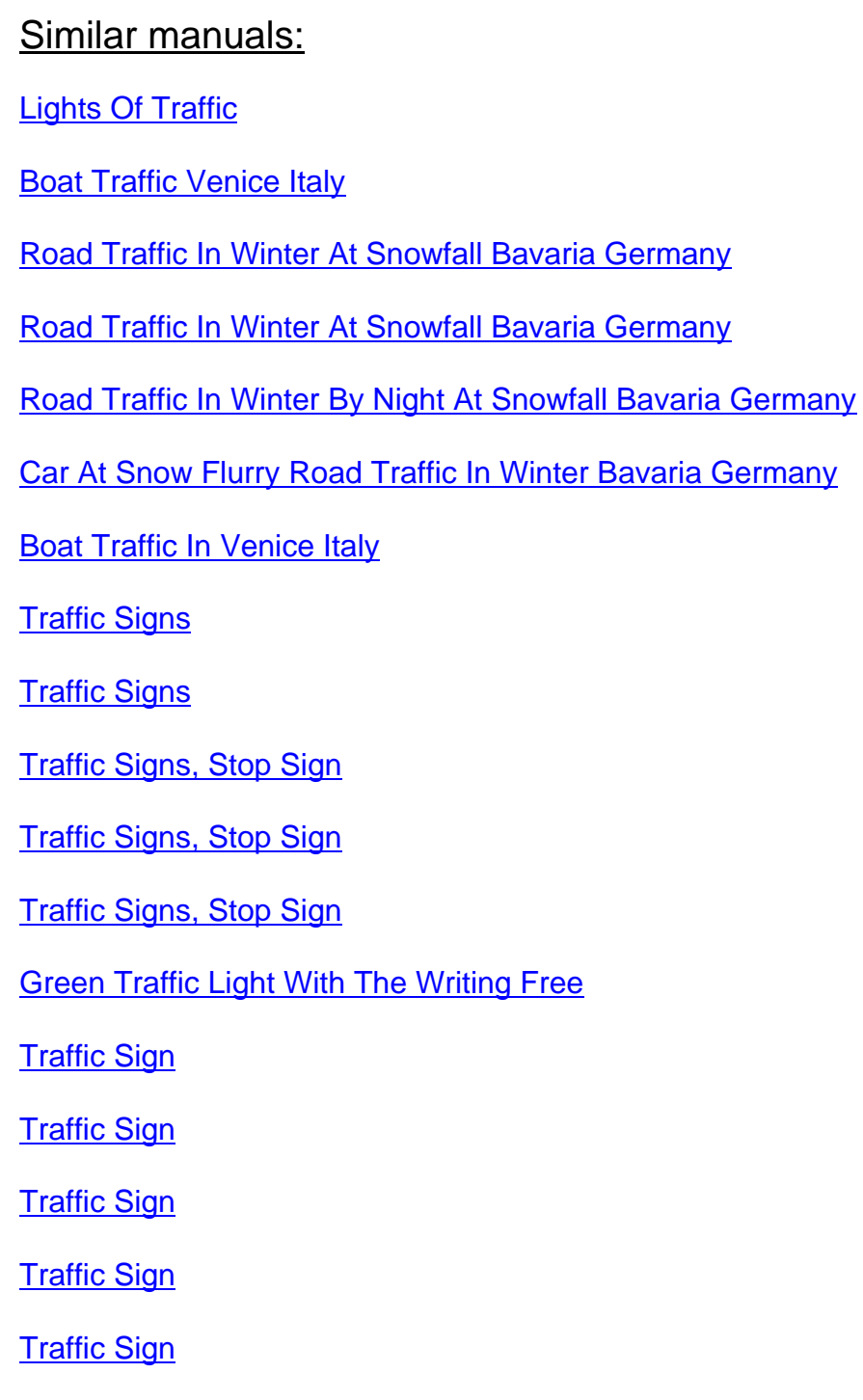

Woman With Video Camera To Camcord

[Woman Wit](http://downloadpdfs.net/getfile.php?prd=2437572)h Video Camera To Camcord

[Ukraine Kiev Place Of Independence With](http://downloadpdfs.net/getfile.php?prd=2438261) Column Of Independence Building Of National Akademie [Of Music Cajikovskij Conservatorium Righ](http://downloadpdfs.net/getfile.php?prd=2438262)t Side And Iluminated Hotel Kiev Car Traffic Music **Arrangement** 

[Ukraine Kiev District Podil Kontraktova Place Oldest Place Of Town View To The Historical Building](http://downloadpdfs.net/getfile.php?prd=2442370) [Of Contrakts And The Tram Traffic With Cars And Walking People Blue Sky 2004](http://downloadpdfs.net/getfile.php?prd=2442370)

[Ukraine Kiev View To Michael Place With Michael Monastery 1113 With Big Belltower 1720 Cars](http://downloadpdfs.net/getfile.php?prd=2442464) [Traffic Trees Blue Sky And Clouds 2004](http://downloadpdfs.net/getfile.php?prd=2442464)

[Ukraine Kiev Chrescatyk Road Without Traffic At The Weekend Shopping Store GUM People Are](http://downloadpdfs.net/getfile.php?prd=2443316) [Walking Allong The Road 2004](http://downloadpdfs.net/getfile.php?prd=2443316)

White Nights, GUS Russia St Petersburg 300 Years Old Venice Of The North Newski Prospekt City [Traffic Facade Of Kasanski Cathedrale In Order Of Paul I Built By Architect Andrej Woronichin 180](http://downloadpdfs.net/getfile.php?prd=2443568)1 To

[Traffic Sign](http://downloadpdfs.net/getfile.php?prd=2443810)

[Tra](http://downloadpdfs.net/getfile.php?prd=2443810)ffic Sign No Passing Spain

[Traffic Signs](http://downloadpdfs.net/getfile.php?prd=2444803) At Highway Spain

[A Road Is Reflected In A Traffi](http://downloadpdfs.net/getfile.php?prd=2446403)c Mirror Styria Austria

[Traffic-Shield Listen Sharp Turn](http://downloadpdfs.net/getfile.php?prd=2446411) In Front Of Blue Sky South-Africa.

[Traffic Sign Warning Of Sheep In John O Groats Sco](http://downloadpdfs.net/getfile.php?prd=2446813)tland

[Symbolic For Stop Speed In Traffic](http://downloadpdfs.net/getfile.php?prd=2448061)

[Symbolic For Stop Kilometers Per Hour In Traffic](http://downloadpdfs.net/getfile.php?prd=2448625)

**[Symbolic For Stop Transit Traffic](http://downloadpdfs.net/getfile.php?prd=2452025)** 

[Symbolic For Stop Traffic Jam](http://downloadpdfs.net/getfile.php?prd=2452027)

[Symbolic For Stop Traffic Snarl-u](http://downloadpdfs.net/getfile.php?prd=2452031)p

[Symbolic For Stop Speed Traff](http://downloadpdfs.net/getfile.php?prd=2452033)ic Snarl-up

[Symbolic For Stop Mobile In Traffic](http://downloadpdfs.net/getfile.php?prd=2452037)

[Traffic Sign Gateway](http://downloadpdfs.net/getfile.php?prd=2452039)

[Traffic Sign, Speed Restriction 40km](http://downloadpdfs.net/getfile.php?prd=2452048)h

Traffic Sign, Speed Restriction 160kmh

[Traffic Sign, Speed Restriction 50kmh](http://downloadpdfs.net/getfile.php?prd=2452171)

[Traffic Sign, Speed Restriction 30kmh](http://downloadpdfs.net/getfile.php?prd=2452172)

[Traffic Sign, Speed Restriction 20kmh](http://downloadpdfs.net/getfile.php?prd=2452173)

[Traffic Sign, Speed Restriction 10kmh](http://downloadpdfs.net/getfile.php?prd=2452174)

[Traffic Sign, Speed Restriction 100kmh](http://downloadpdfs.net/getfile.php?prd=2452175)

[Traffic Sign No Vehicles](http://downloadpdfs.net/getfile.php?prd=2452176)

[Traffic Sign No Vehicles](http://downloadpdfs.net/getfile.php?prd=2452177)